# **ПЕРВОЕ ВЫСШЕЕ ТЕХНИЧЕСКОЕ УЧЕБНОЕ ЗАВЕДЕНИЕ РОССИИ**

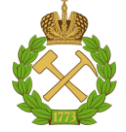

## **МИНИСТЕРСТВО НАУКИ И ВЫСШЕГО ОБРАЗОВАНИЯ РОССИЙСКОЙ ФЕДЕРАЦИИ федеральное государственное бюджетное образовательное учреждение высшего образования САНКТ-ПЕТЕРБУРГСКИЙ ГОРНЫЙ УНИВЕРСИТЕТ**

**СОГЛАСОВАНО**

**УТВЕРЖДАЮ**

\_\_\_\_\_\_\_\_\_\_\_\_\_\_\_\_\_\_\_\_\_\_\_\_\_ **Руководитель ОПОП ВО доцент Д.Л. Устюгов** 

**\_\_\_\_\_\_\_\_\_\_\_\_\_\_\_\_\_\_\_\_\_\_ Проректор по образовательной деятельности Д.Г. Петраков**

# **РАБОЧАЯ ПРОГРАММА ДИСЦИПЛИНЫ**

# *ИСТОРИЧЕСКАЯ ГЕОЛОГИЯ*

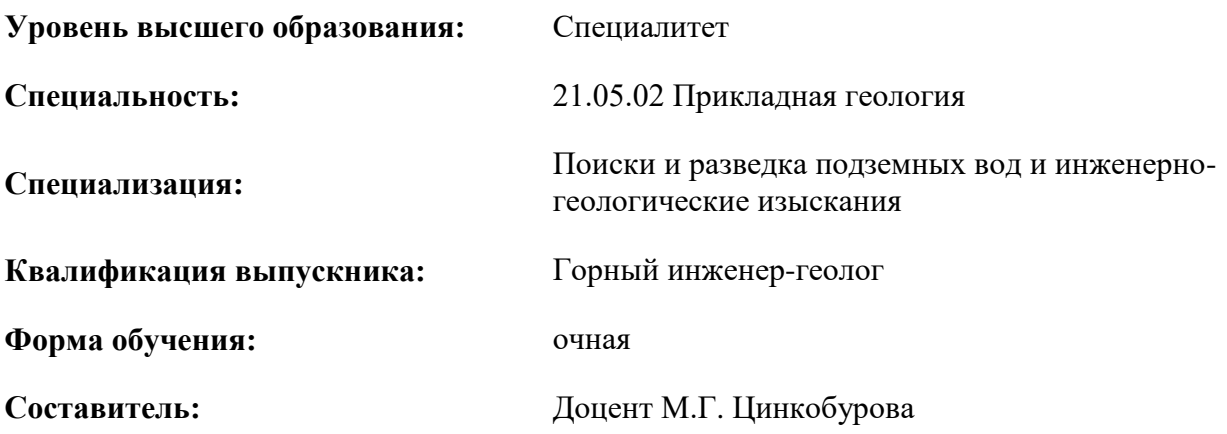

Санкт-Петербург

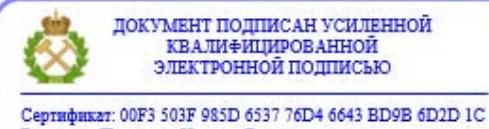

Владелец: Пашкевич Наталья Владимировна<br>Действителен: с 27.12.2022 по 21.03.2024

**Рабочая программа дисциплины** «Историческая геология» разработана:

- в соответствии с требованиями ФГОС ВО – специалитет по специальности 21.05.02 «Прикладная геология», утвержденного приказом Минобрнауки России № 953 от 12.08.2020 г.;

- на основании учебного плана специалитета по специальности 21.05.02 «Прикладная геология» специализация «Поиски и разведка подземных вод и инженерно-геологические изыскания».

Составитель \_\_\_\_\_\_\_\_\_\_\_\_ к.г.-м.н., доцент М.Г. Цинкобурова

**Рабочая программа рассмотрена и одобрена** на заседании кафедры исторической и динамической геологии от 02.02.2021 г., протокол № 15.

Заведующий кафедрой  $\qquad \qquad \qquad$  д.г.-м.н., проф. И.В. Таловина

#### **Рабочая программа согласована:**

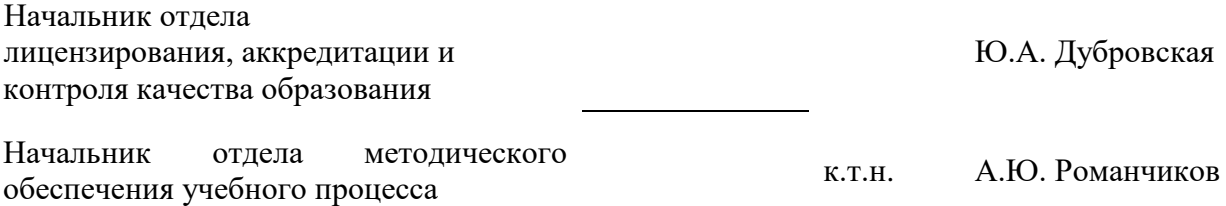

### **1.ЦЕЛИ И ЗАДАЧИ ДИСЦИПЛИНЫ**

Цель дисциплины «Историческая геология» — формирование у студентов базовых знаний об основных этапах и закономерностях развития геосферы и биосферы Земли и методологии историко-геологических реконструкций, основных методах относительной и абсолютной геохронологии.

Основными задачами дисциплины «Историческая геология» являются:

- освоение методов историко-геологического анализа;
- освоение методов относительной и абсолютной геохронологии;
- освоение методов литолого-генетического анализа;
- освоение методов структурно-тектонического анализа;
- -освоение методов построения стратиграфических шкал;

-освоение методов построения палеогеографических карт;

- освоение методов анализа палеонтологического материала.

#### **2. МЕСТО ДИСЦИПЛИНЫ В СТРУКТУРЕ ОПОП ВО**

Дисциплина «Историческая геология» относится к обязательной части основной профессиональной образовательной программы по специальности «21.05.02 Прикладная геология» и изучается в 4 семестре.

Предшествующими курсами, на которых непосредственно базируется дисциплина «Историческая геология» являются «Общая геология», «Структурная геология», «Основы палеонтологии и общая стратиграфия».

Дисциплина «Историческая геология» является основополагающей для изучения следующих дисциплин: «Геоморфология и четвертичная геология» «Литология», «Региональная геология», «Основы учения о полезных ископаемых», «Геотектоника и геодинамика», при прохождении всех видов практик, научно-исследовательской работы и при подготовке выпускной квалификационной работы.

Особенностью дисциплины является привитие студентам навыков чтения геологических карт типовых районов земной коры, изучение легенды геологических карт, изучение методики построения и чтения стратиграфической графики, изучения литолого-генетического анализа осадочных пород, знакомство с методикой построения палеогеографических карт, палеогеографических и палеотектонических кривых.

#### **3. ПЛАНИРУЕМЫЕ РЕЗУЛЬТАТЫ ОБУЧЕНИЯ ПО ДИСЦИПЛИНЕ, СООТНЕСЕННЫЕ С ПЛАНИРУЕМЫМИ РЕЗУЛЬТАТАМИ ОСВОЕНИЯ ОБРАЗОВАТЕЛЬНОЙ ПРОГРАММЫ**

Процесс изучения дисциплины «Историческая геология» направлен на формирование следующих компетенций:

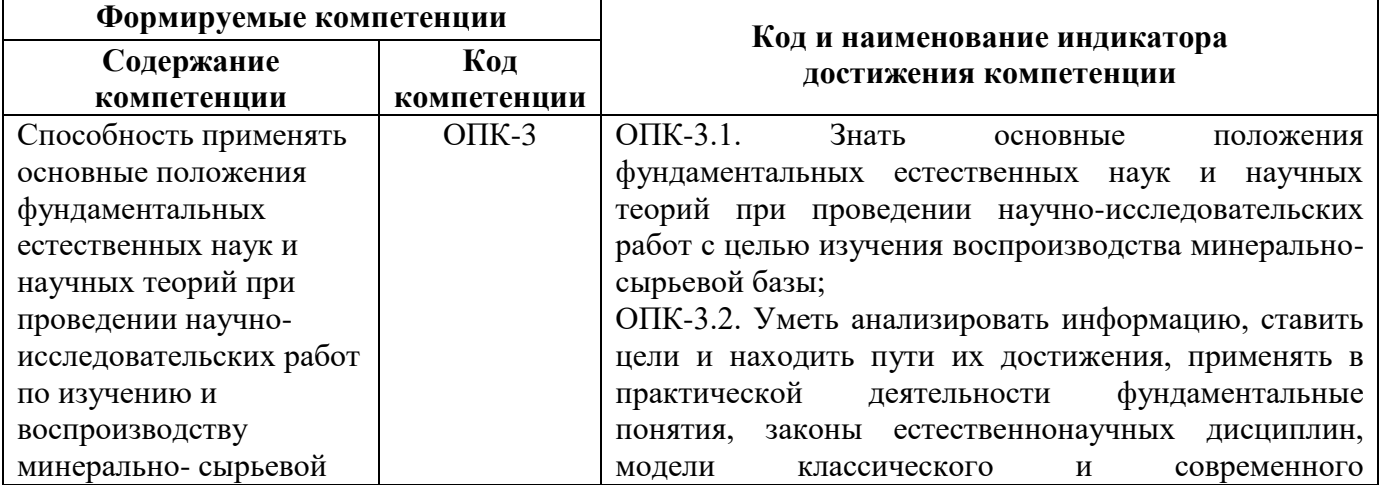

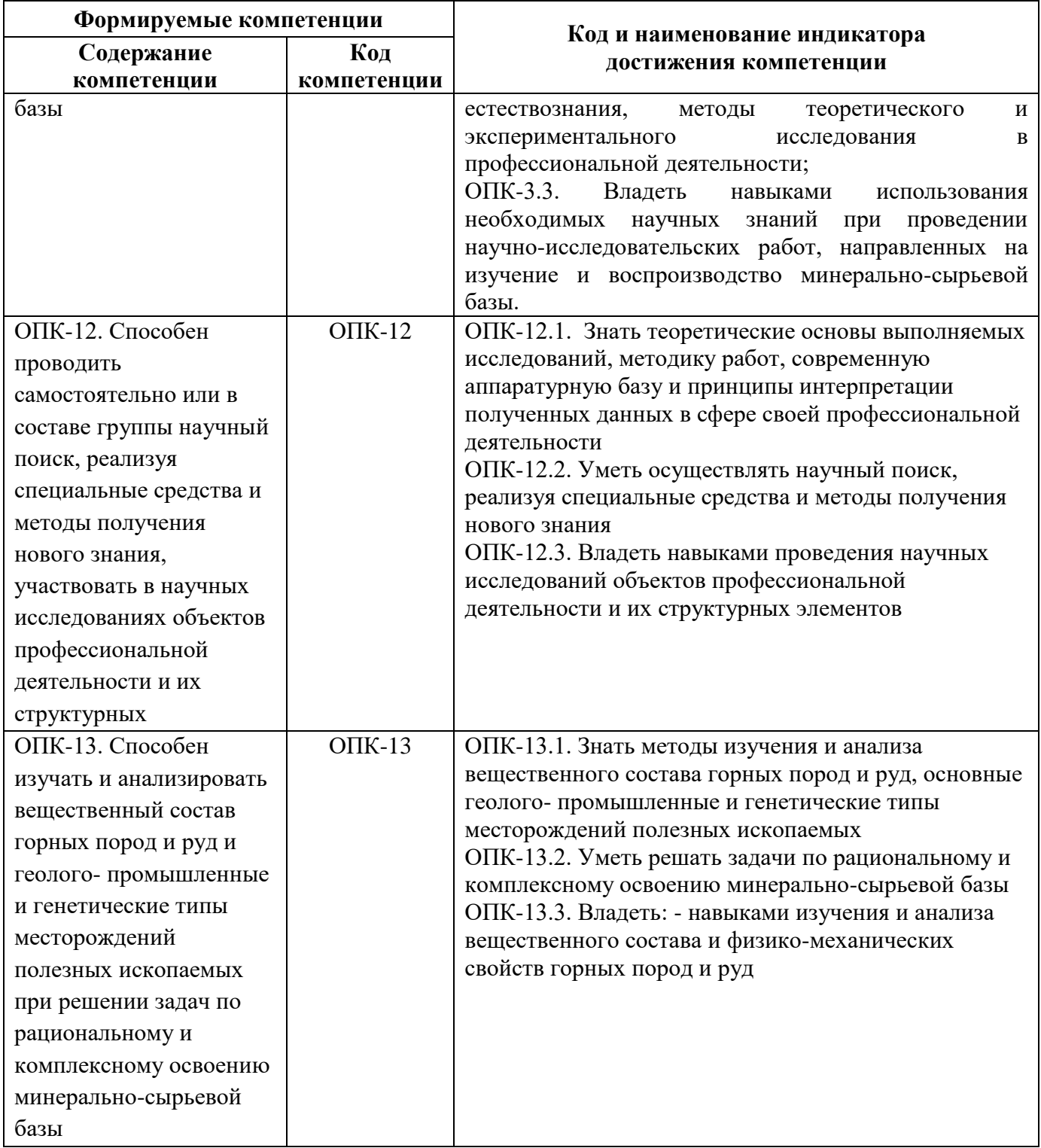

# **4. СТРУКТУРА И СОДЕРЖАНИЕ ДИСЦИПЛИНЫ**

# **4.1. Объем дисциплины и виды учебной работы**

Общая трудоёмкость учебной дисциплины составляет 4 зачётных единиц, 144 ак. часа.

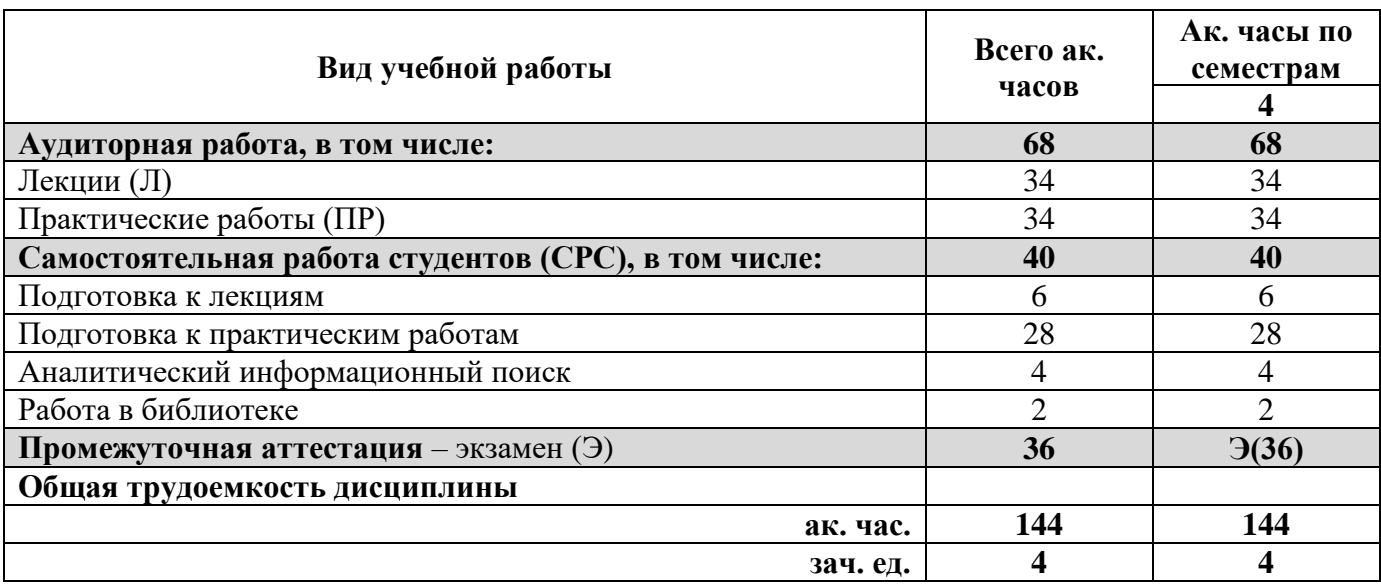

# **4.2. Содержание дисциплины**

Учебным планом предусмотрены: лекции, практические работы и самостоятельная работа.

## **4.2.1. Разделы дисциплины и виды занятий**

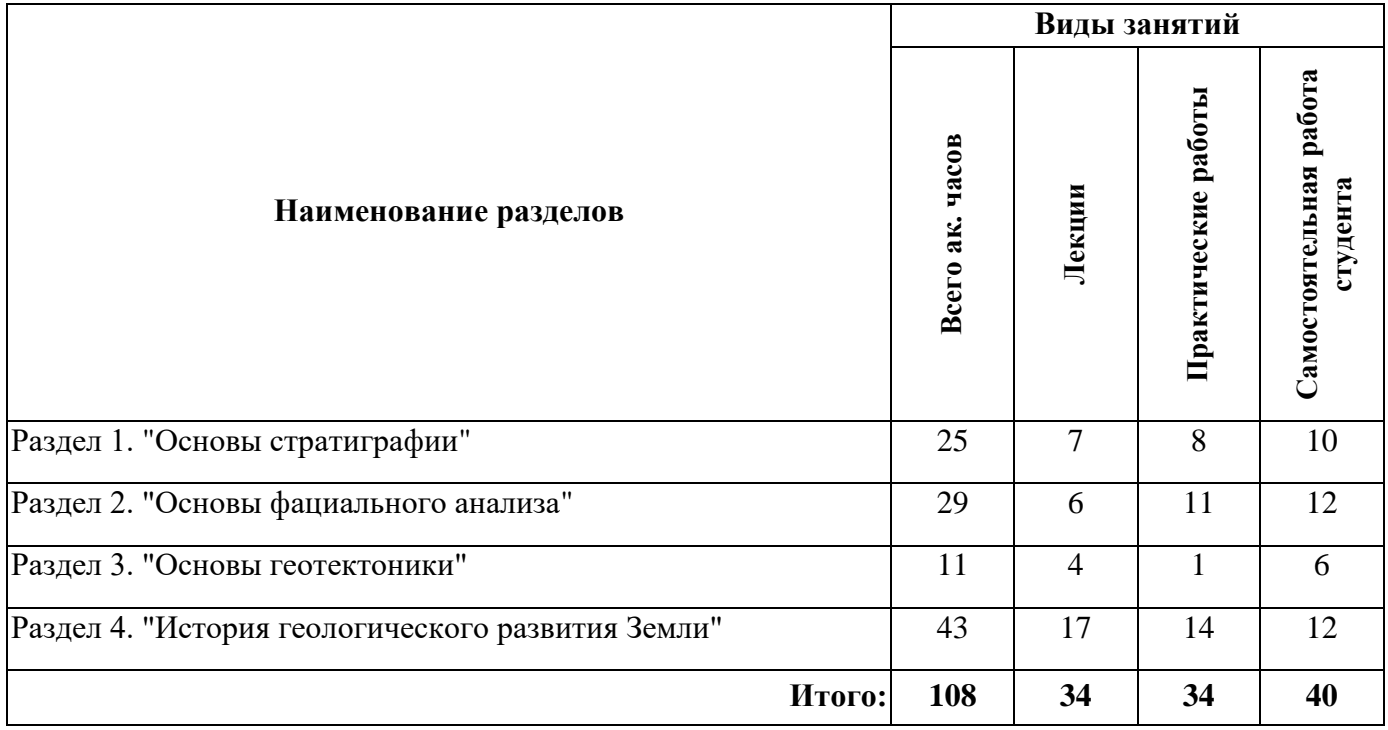

# **4.2.2.Содержание разделов дисциплины**

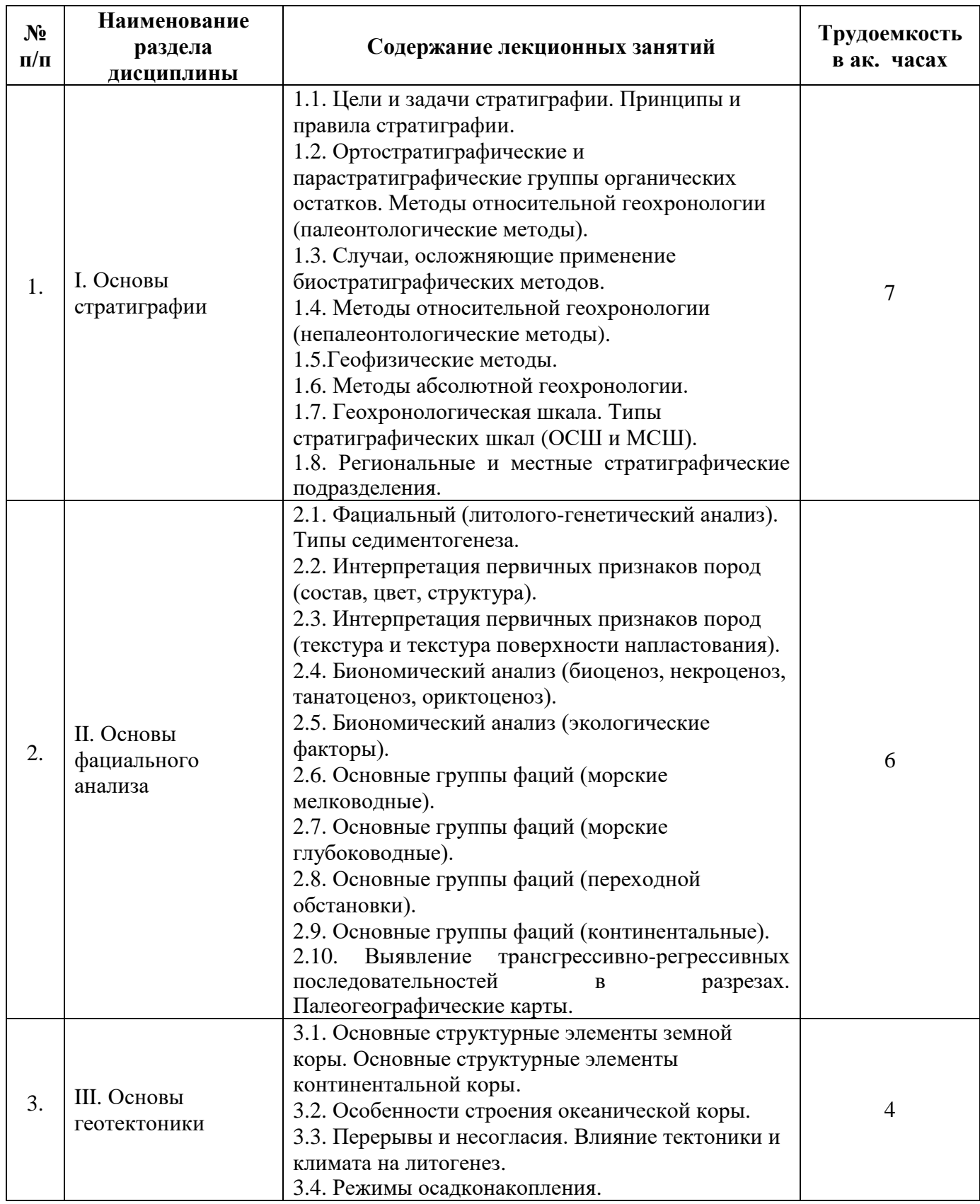

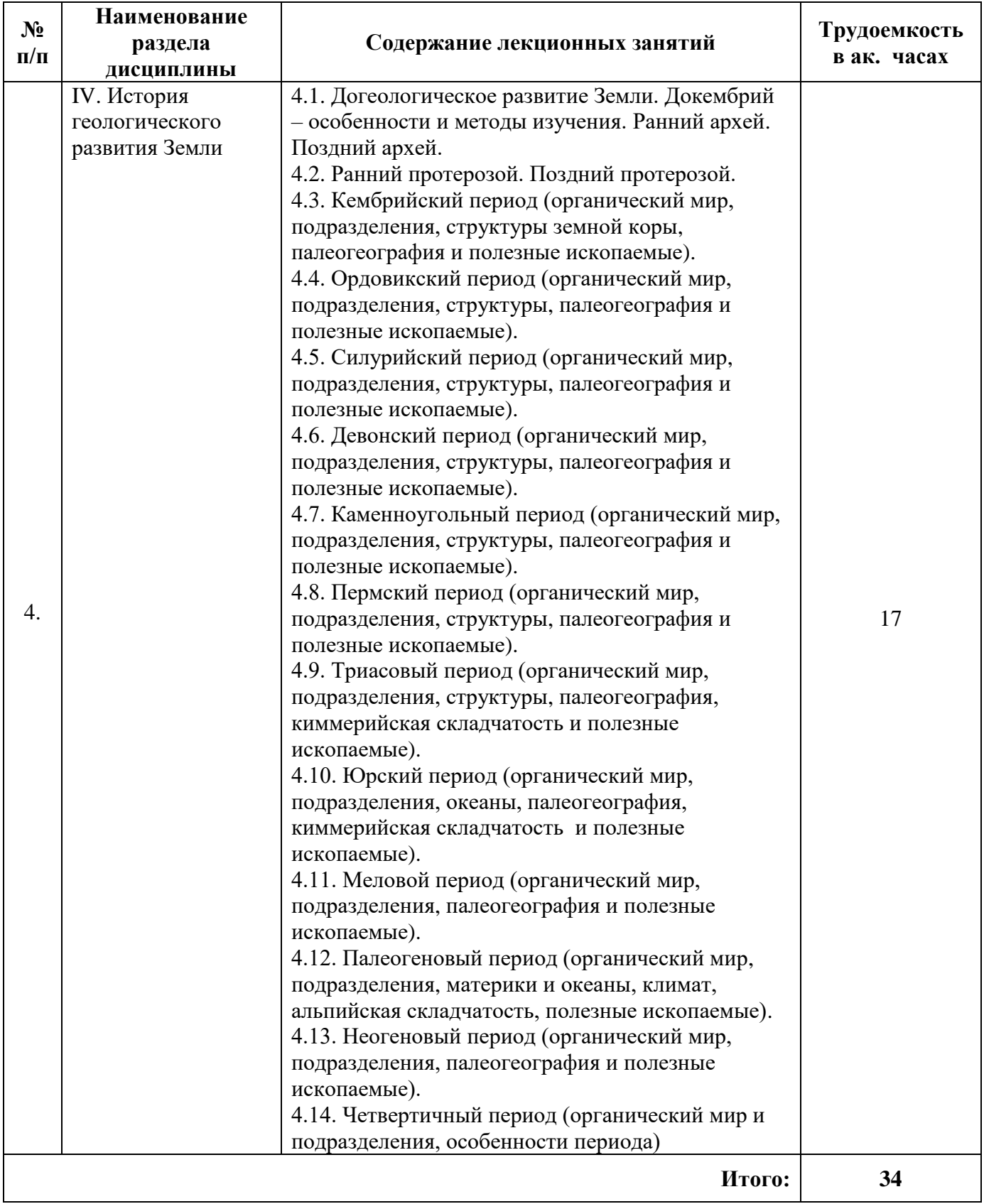

# **4.2.3. Лабораторные работы**

Лабораторные работы не предусмотрены

# **4.2.4. Практические работы**

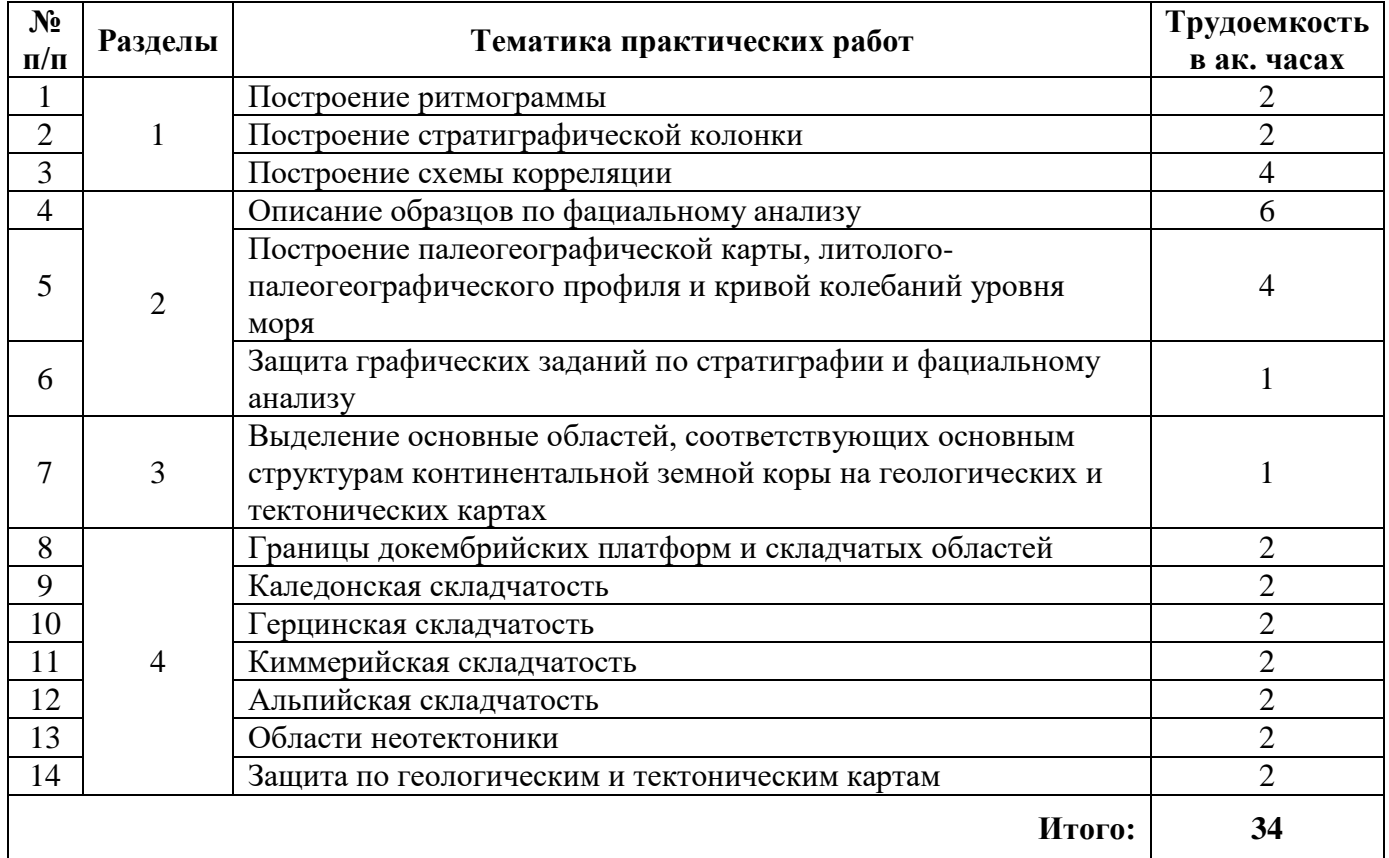

#### **4.2.5. Курсовые работы (проекты)**

курсовые работы (проекты) не предусмотрены

### **5. ОБРАЗОВАТЕЛЬНЫЕ ТЕХНОЛОГИИ**

В ходе обучения применяются:

**Лекции**, которые являются одним из важнейших видов учебных занятий и составляют основу теоретической подготовки обучающихся.Цели лекционных занятий:

-дать систематизированные научные знания по дисциплине, акцентировать внимание на наиболее сложных вопросах дисциплины;

-стимулировать активную познавательную деятельность обучающихся, способствовать формированию их творческого мышления.

**Практические занятия.** Цели практических занятий:

-совершенствовать умения и навыки решения практических задач.

Главным содержанием этого вида учебных занятий является работа каждого обучающегося по овладению практическими умениями и навыками профессиональной деятельности.

**Консультации** (текущая консультация, накануне экзамена) является одной из форм руководства учебной работой обучающихся и оказания им помощи в самостоятельном изучении материала дисциплины, в ликвидации имеющихся пробелов в знаниях, задолженностей по текущим занятиям, в подготовке письменных работ (проектов).

Текущие консультации проводятся преподавателем, ведущим занятия в учебной группе, научным руководителем и носят как индивидуальный, так и групповой характер.

**Самостоятельная работа обучающихся** направлена на углубление и закрепление знаний, полученных на лекциях и других занятиях, выработку навыков самостоятельного активного приобретения новых, дополнительных знаний, подготовку к предстоящим учебным занятиям и промежуточному контролю.

# **6. ОЦЕНОЧНЫЕ СРЕДСТВА ДЛЯ ТЕКУЩЕГО КОНТРОЛЯ УСПЕВАЕМОСТИ, ПРОМЕЖУТОЧНОЙ АТТЕСТАЦИИ ПО ИТОГАМ ОСВОЕНИЯ ДИСЦИПЛИНЫ**

*6.1. Оценочные средства для самостоятельной работы и текущего контроля успеваемости*

## **1. Основы стратиграфии**

1. На какие методы стратиграфических исследований или для выполнения каких стратиграфических задач влияют те или иные принципы и правила стратиграфии?

2. Критерии для применения методов относительной геохроноогии в различных геологических ситуациях.

3. Критерии для применения методов абсолютной геохроноогии в различных геологических ситуациях.

4. Отличия МСШ и ОСШ.

5. Соподчиненность региональных и местных стратиграфических подразделений.

## **2. Основы фациального анализа.**

1. Наиболее характерные признаки различных типов динамики среды.

- 2. Наиболее характерные признаки различных типов бассейнов с точки зрения солености.
- 3. Наиболее характерные признаки удаленности от источника сноса.
- 4. Наиболее характерные признаки различных климатических условий.
- 5. Наиболее характерные признаки мелководных фаций.

## **3. Основы геотектоники**.

1. Положительные и отрицательные стороны геосинклинальной и мобилистской гипотез.

2. Соотнесение модели развития геосинклинали с развитием палеокеанов.

- 3. Влияние геодинамики на состав отложений.
- 4. Влияние геодинамики на интенсивность осадконакопления.
- 5. Влияние геодинамики на наличие стратиграфических и структурных несогласий.

#### **4. История геологического развития Земли**.

1. Руководящие группы ископаемых организмов для различных этапов геологической истории.

2. Применение методов относительной и абсолютной геохронологии для различных этапов геологической истории.

3. Этапы основных трансгрессии и регрессий, чем обусловлены.

4. Этапы максимальных похолоданий и потеплений.

5. Закономерности геохронологического распределения полезных ископаемых.

# *6.2. Оценочные средства для проведения промежуточной аттестации (экзамена)*

# *6.2.1. Примерный перечень вопросов/заданий к экзамену (по дисциплине):*

- 1. Что называется стратиграфическим подразделением?
- 2. В чем заключаются стратиграфическое расчленение и корреляция?
- 3. Что понимают под согласным и несогласным залеганиями? Назовите виды несогласий.
- 4. Как наносят элементы залегания пласта на геологическую карту?
- 5. Какие методы относятся к биостратиграфическим методам?
- 6. Какие методы относятся к непалеонтологическим методам?
- 7. Что такое методы абсолютной геохронологии? Назовите эти методы.

8. Какие методы относительной и абсолютной геохронологии подходят для работы с породами архея и нижнего протерозоя?

9. Какие методы относительной и абсолютной геохронологии подходят для работы с породами верхнего протерозоя, палеозоя, мезозоя, палеогена и неогена?

10. Какие методы относительной и абсолютной геохронологии подходят для работы с породами квартера?

11. Что такое фация?

12. Какие факторы влияют на характер осадконакопления?

- 13. Что такое первичные признаки горных пород?
- 14. Что такое вторичные признаки горных пород?
- 15. Какие факторы влияют на расселение морских организмов?
- 16. Какие факторы влияют на расселение континентальных организмов?
- 17. Что такое ориктоценоз?
- 18. Какие факторы помогают определить тип ориктоценоза?
- 19. Что характерно для фаций мелководного шельфа?
- 20. Что характерно для фаций глубоководного шельфа?
- 21. Что характерно для глубоководных фаций?
- 22. Что такое переходные обстановки?
- 23. Что относится к континентальным фациям?
- 24. Что является главнейшими структурами земной коры?
- 25. Что понимают под фундаментом и чехлом платформы?
- 26. Что называется щитом? Что называется плитой?
- 27. Как называются крупнейшие структуры платформенного чехла?
- 28. Что такое пассивные и активные окраины?
- 29. Что такое спрединг и субдукция?
- 30. Что понимается под коллизией континентов?
- 31. В чем особенности докембрия?
- 32. Какие особенности развития раннепалеозойской биоты?
- 33. Каковы были основные результаты каледонской складчатости?
- 34. Какие особенности развития позднепалеозойской биоты?
- 35. Каковы были основные результаты герцинской складчатости?
- 36. Какие особенности развития мезозойской биоты?
- 37. Каковы были основные результаты киммерийской складчатости?
- 38. Какие особенности развития кайнозойской биоты?
- 39. Каковы были основные результаты альпийской складчатости?
- 40. В чем особенности квартера?

#### **6.2.2. Примерные тестовые задания к экзамену**

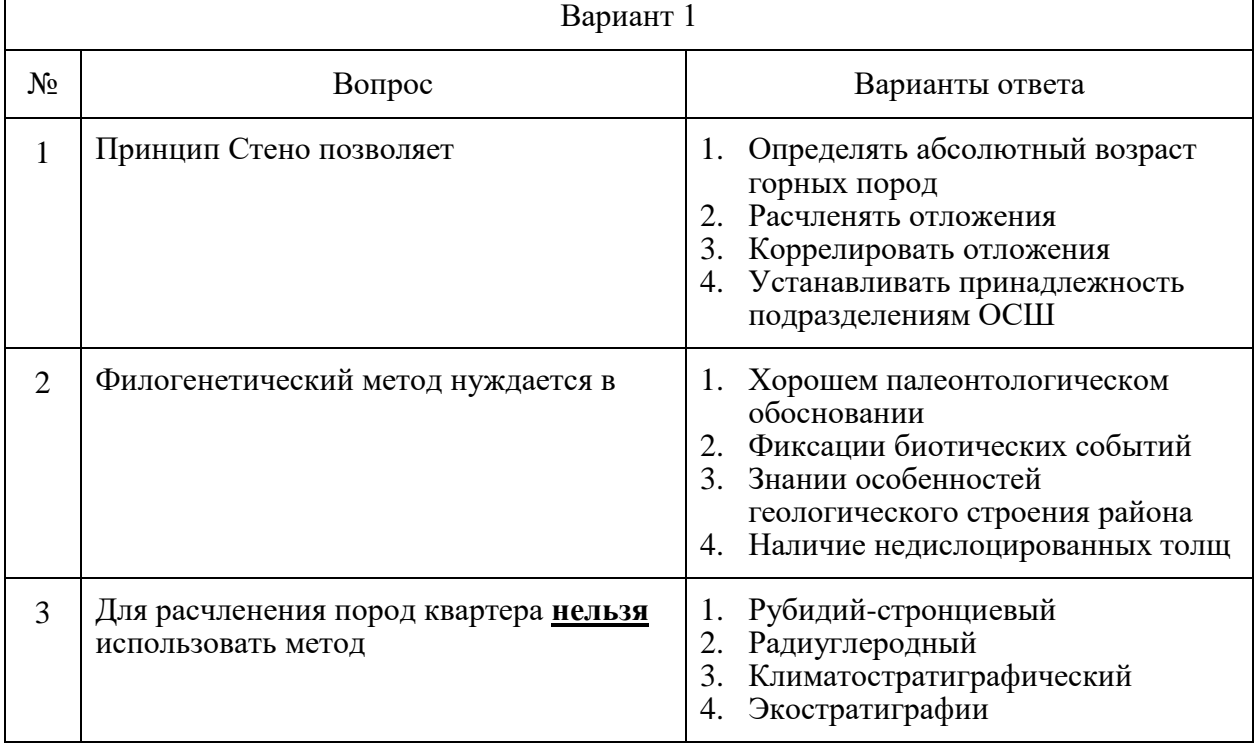

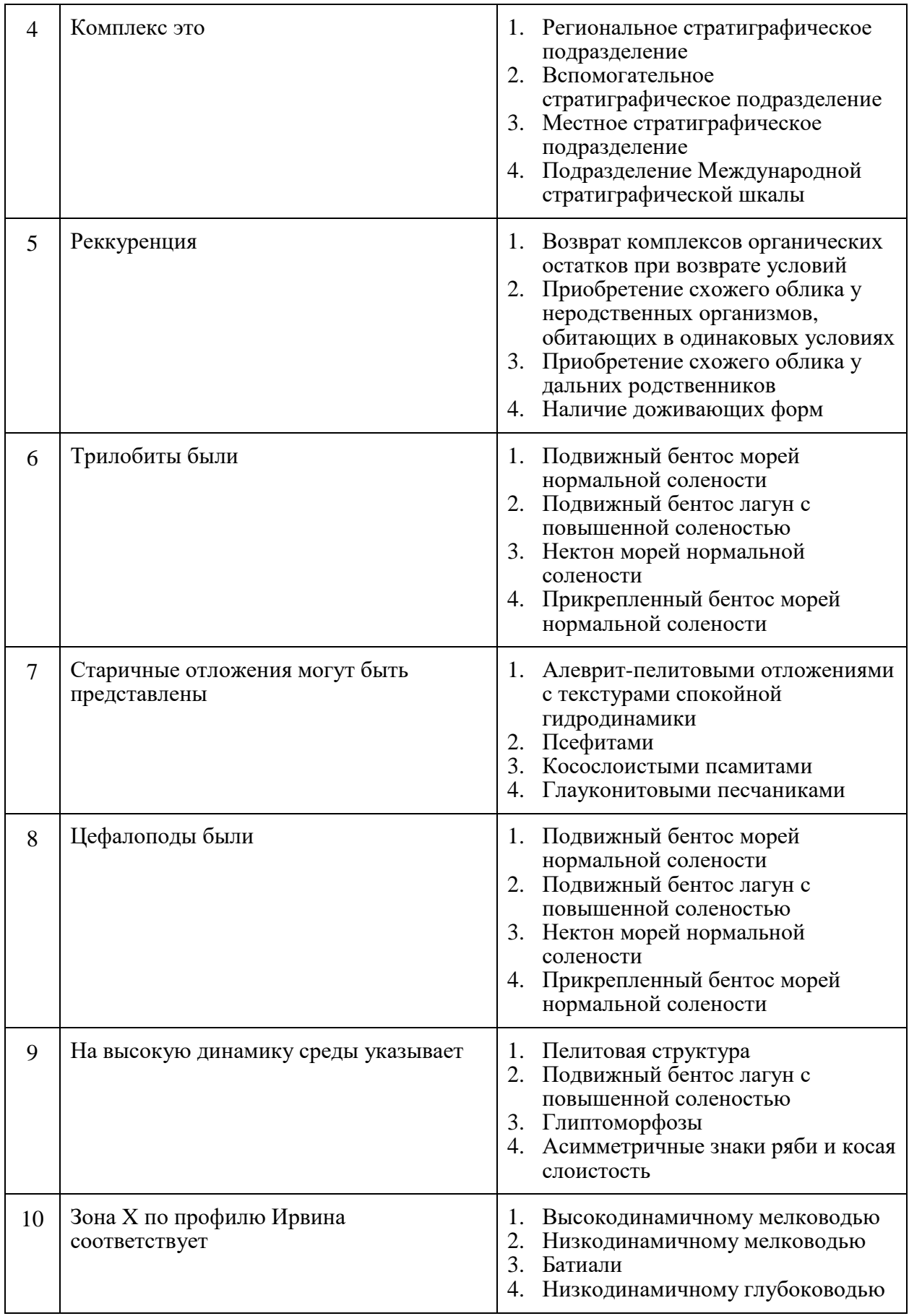

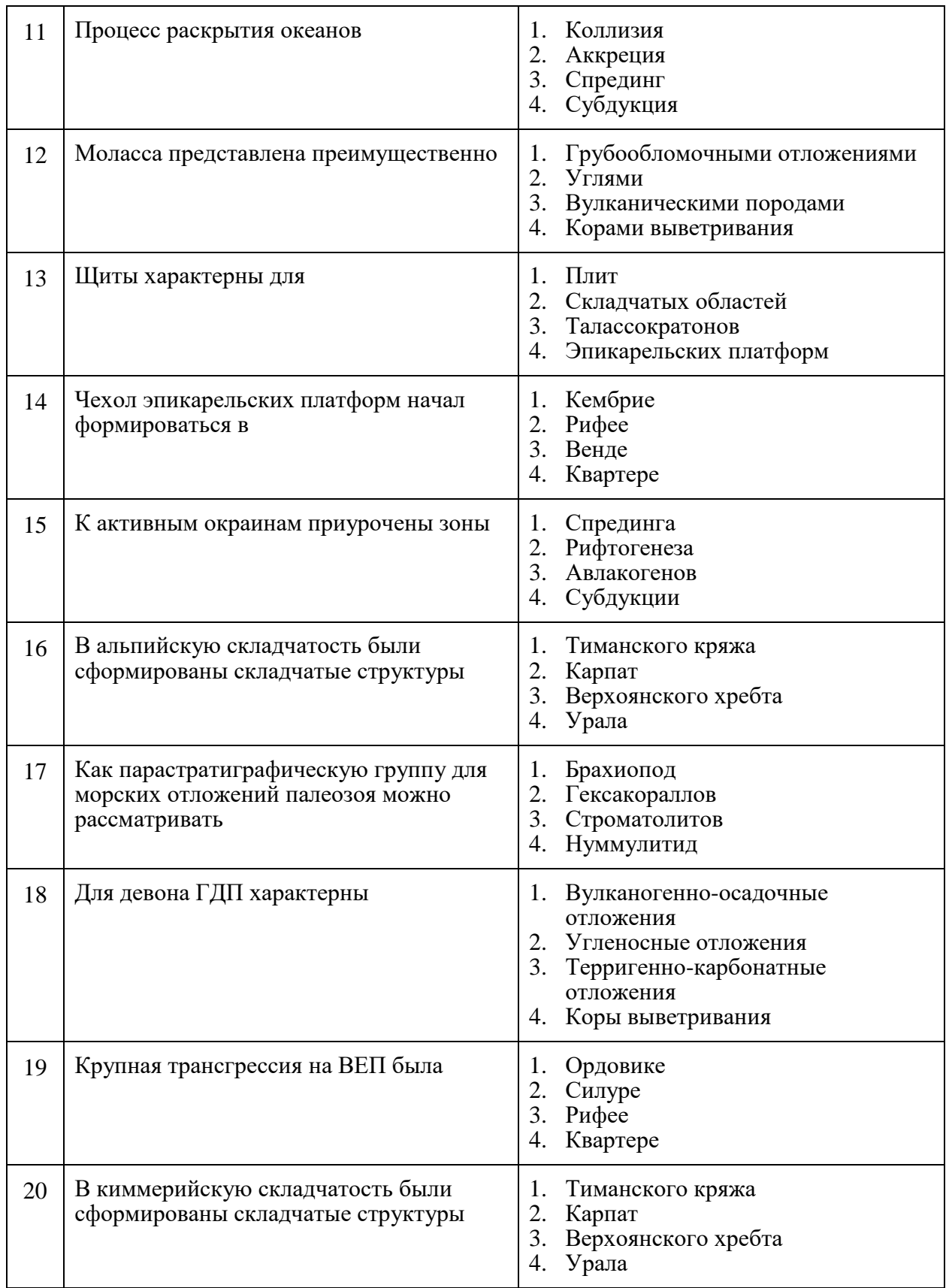

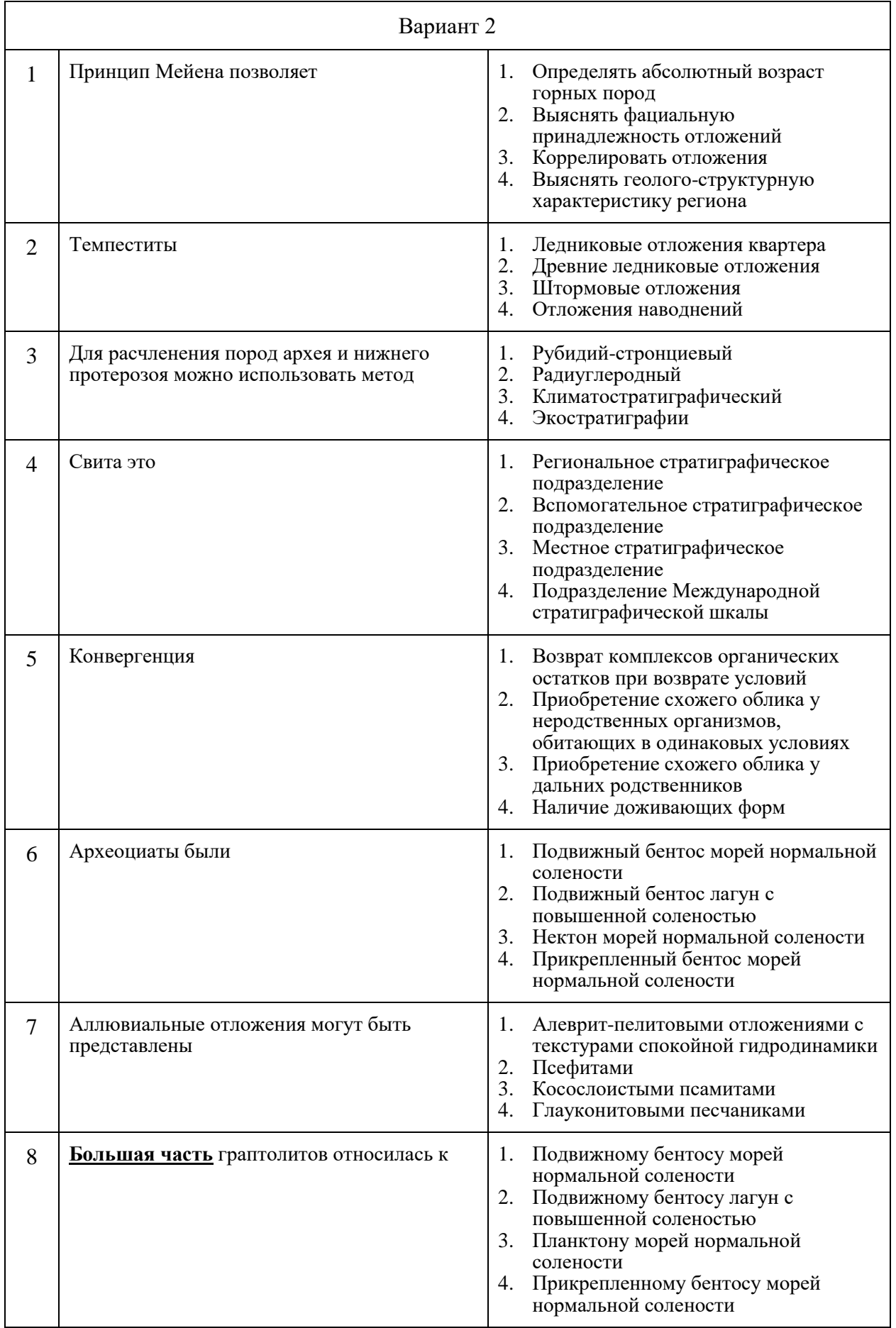

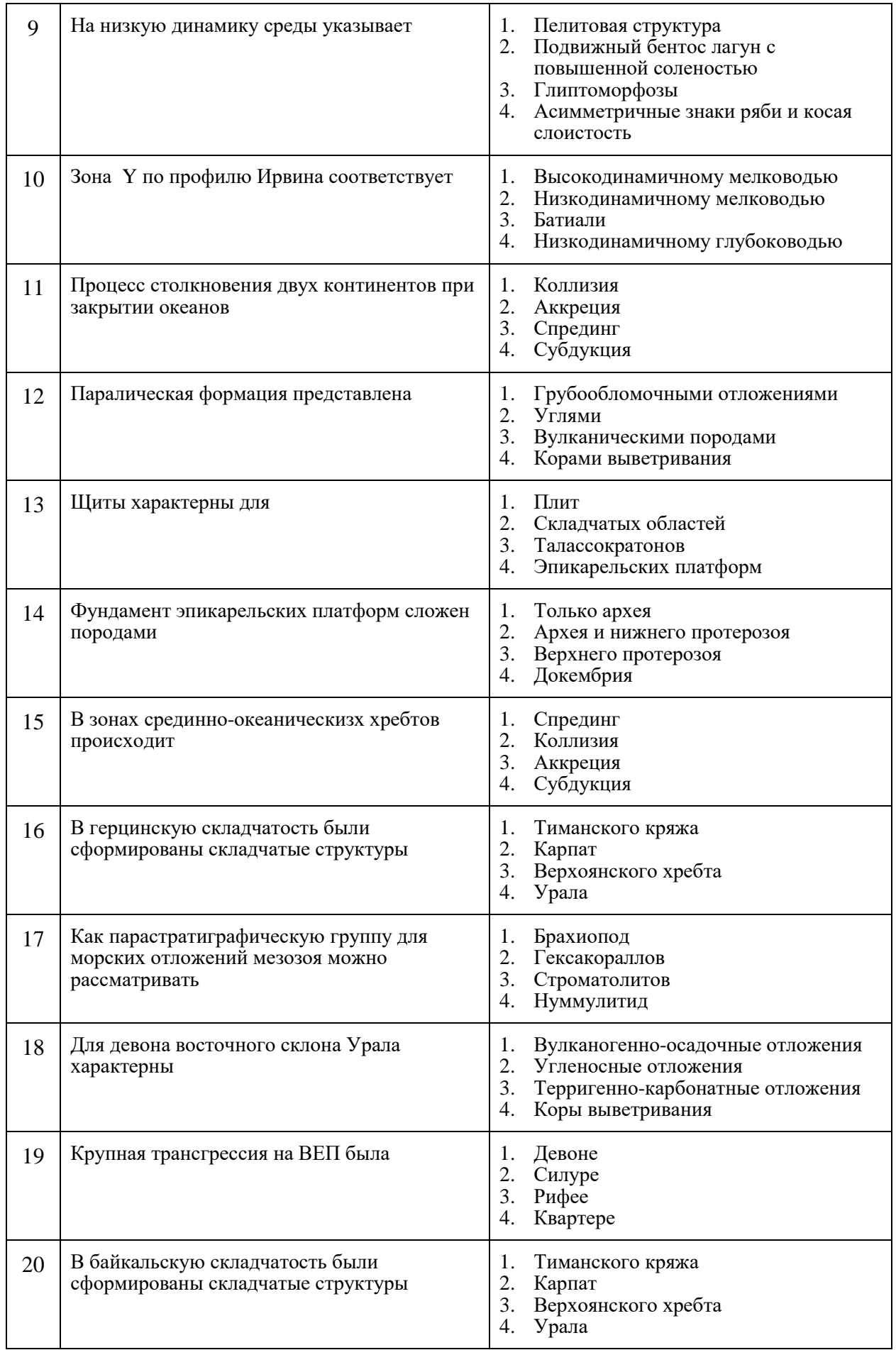

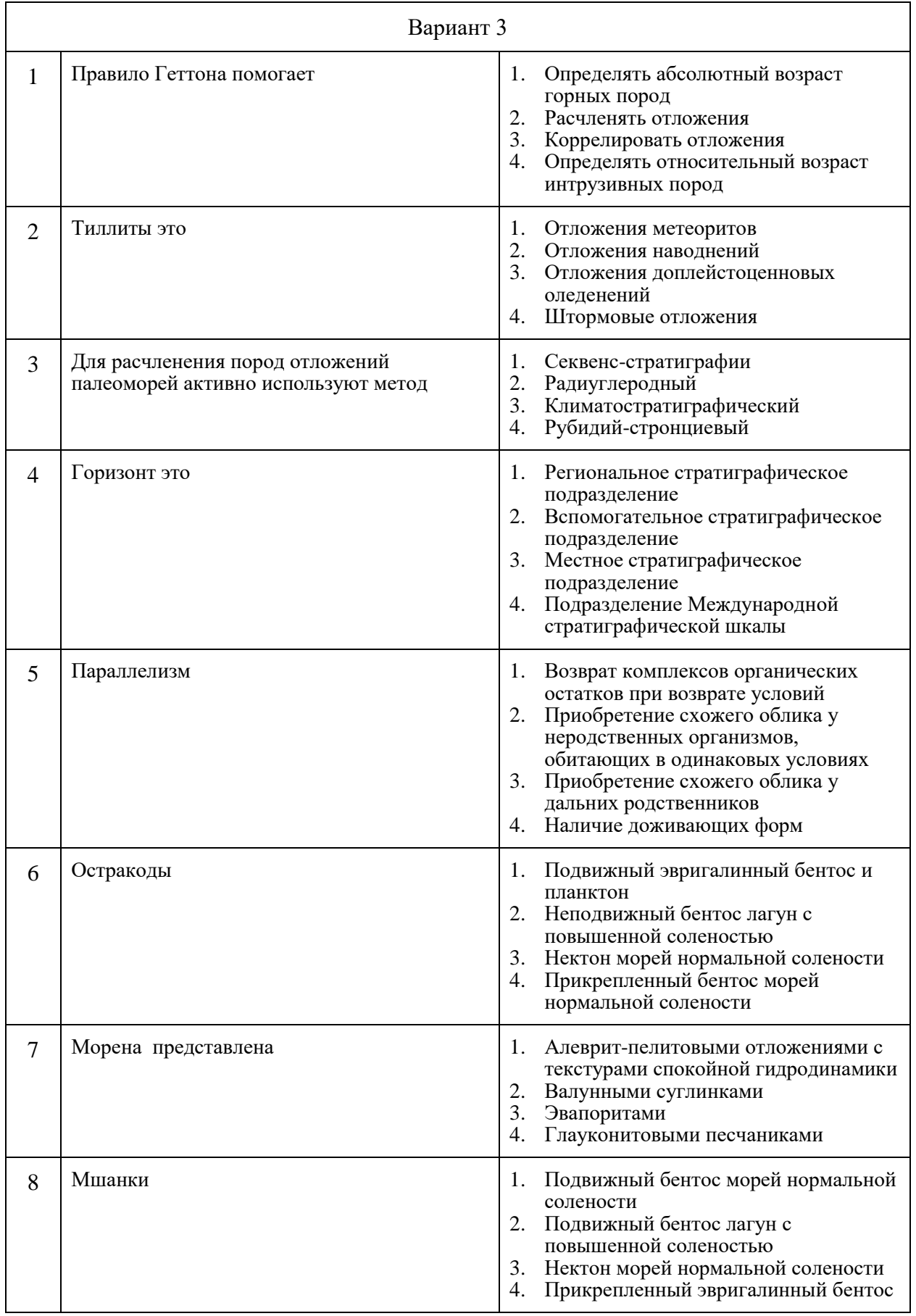

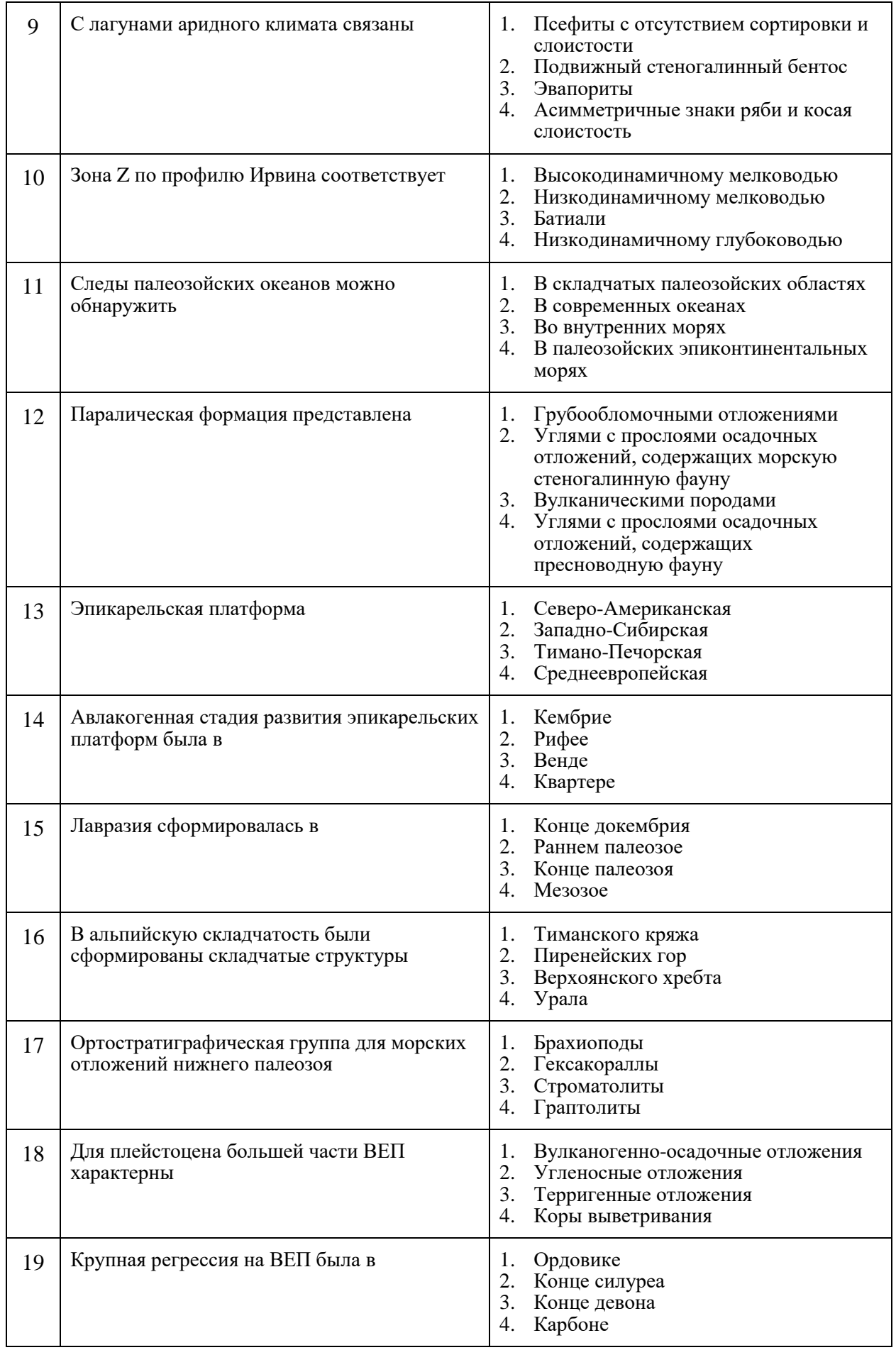

- 1. Тиманского кряжа
- 2. Карпат
- 3. Западных Саян
- 4. Урала

# **6.3. Описание показателей и критериев контроля успеваемости, описание шкал оценивания**

#### **6.3.1. Критерии оценок промежуточной аттестации (экзамен)**

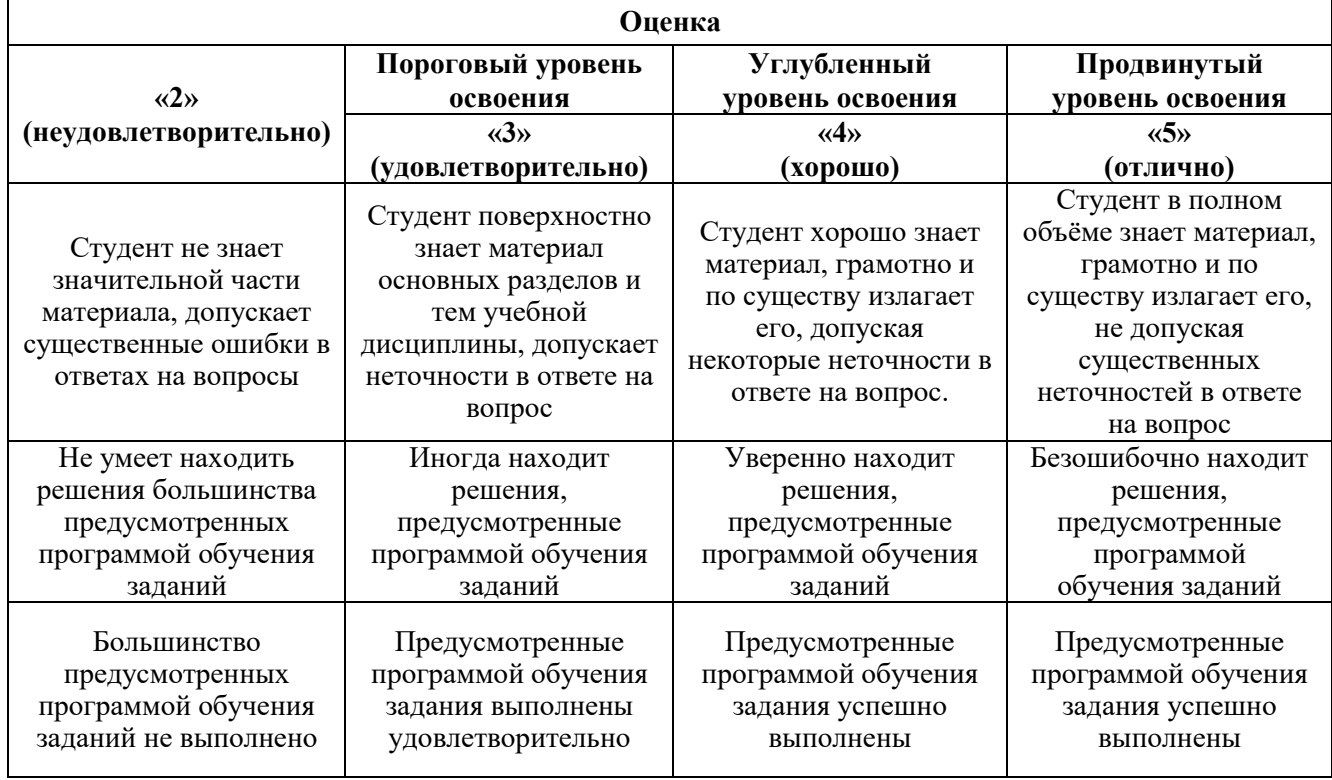

#### *Примерная шкала оценивания знаний в тестовой форме:*

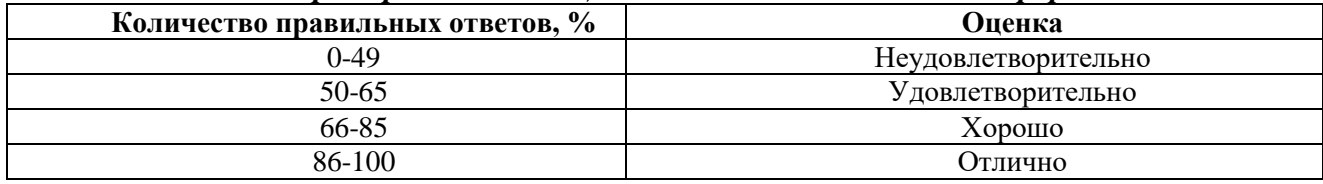

# **7. УЧЕБНО-МЕТОДИЧЕСКОЕ И ИНФОРМАЦИОННОЕ ОБЕСПЕЧЕНИЕ ДИСЦИПЛИНЫ**

#### **7.1. Рекомендуемая литература**

#### **7.1.1. Основная литература**

1. Гаврилов В.П. Историческая геология и региональная геология СССР: Учебник для вузов. - М.: Недра, 1979. - 301 с. Печатный экземпляр

2. Историческая геология с основами палеонтологии: Учеб. для вузов / Владимирская Е.В., Кагарманов А.Х., Спасский Н.Я. и др. - Л. : Недра. Ленингр. отд-ние, 1985. - 423 с. Печатный экземпляр

3. Историческая геология: учебник / Н.В. Короновский, В.Е. Хаин, Н.А. Ясаманов. - 5-е изд., перераб. - М.: Академия, 2011. - 464 с. И более ранние издания Печатный экземпляр Более ранние издания — электронная версия [https://www.geokniga.org/bookfiles/geokniga](https://www.geokniga.org/bookfiles/geokniga-koronovskyetal2008.pdf)[koronovskyetal2008.pdf](https://www.geokniga.org/bookfiles/geokniga-koronovskyetal2008.pdf) или [https://www.geokniga.org/bookfiles/geokniga-istoricheskaya](https://www.geokniga.org/bookfiles/geokniga-istoricheskaya-geologiya_2.pdf)[geologiya\\_2.pdf](https://www.geokniga.org/bookfiles/geokniga-istoricheskaya-geologiya_2.pdf)

4. Палеонтология: учебник / О.Б. Бондаренко, И.А. Михайлова. - 4-е изд. - М.: НИЦ ИНФРА-М, 2016. - 490 с.<http://znanium.com/bookread2.php?book=509541>

## **7.1.2. Дополнительная литература**

1. Атлас текстур и структур осадочных горных пород. Ч. 2. Карбонатные породы / сост.: Е.В.Дмитриева и др.; науч. ред. А.В. Хабаков; Всесоюз. н.-и. геологический ин-т М-ва геологии СССР. - М.: Недра, 1969. - 707 с. Печатный экземпляр

2. Бодылевский В.И. Малый атлас руководящих ископаемых. - 5-е изд., перераб. и доп. - Л.: Недра. Ленингр. отд-ние, 1990. - 263 с. И более ранние издания Печатный экземпляр

3. Дополнения к стратиграфическому кодексу России / Отв. ред. А.И.Жамойда. - СПб. : Изд-во ВСЕГЕИ, 2000. - 112 с. Печатный экземпляр

4. Историческая геология: учебное пособие Коровников И.В., Новожилова Н.В., Сенников Н.В. ИПЦ НГУ, Новосибирск, 2017. 48 с.. Электронная версия [https://www.geokniga.org/bookfiles/geokniga-istoricheskaya-geologiya\\_1.pdf](https://www.geokniga.org/bookfiles/geokniga-istoricheskaya-geologiya_1.pdf)

5. Кери У. В поисках закономерностей развития Земли и Вселенной: История догм в науках о Земле / У.Кэри; пер. с англ. Б.А.Борисова, Н.И.Кутузовой, М.П.Антипова; под ред. Е.Е.Милановского. - М.: Мир, 1991. - 447 с. Печатный экземпляр

6. Стратиграфический кодекс России / отв. ред. А.И.Жамойда. - Изд. 4-е. - СПб. : ВСЕГЕИ, 2019. - 96 с. Печатный экземпляр Электронный экземпляр <https://www.geokniga.org/bookfiles/geokniga-sc2019.pdf>

#### **7.1.3. Учебно-методическое обеспечение**

1. Историческая геология: Метод. указания к практ. работам / Сост. Е.В.Владимирская; Науч. ред. В.В.Наливкин; Ленингр. горн. ин-т. - Л.: ЛГИ, 1977. - 47 с. Печатный экземпляр

2. Историческая геология: Методические указания к лабораторным работам для обучающихся по специальности «21.05.02 Прикладная геология» / Сост. М.Г. Цинкобурова Санкт-Петербургский горный университет. СПб, 2022. 28 с.

3. Основы стратиграфии: лабораторные работы /Аркадьев В.В., Владимирская Е.В. Санкт-Петербургский Горный институт, СПб, 1996. 59 с.

4. Историческая геология: Методические указания к самостоятельной работе для обучающихся по специальности «21.05.02 Прикладная геология» / Сост. М.Г. Цинкобурова Санкт-Петербургский горный университет. СПб, 2022. 30 с.

#### **7.2. Базы данных, электронно-библиотечные системы, информационно-справочные и поисковые системы**

11. Европейская цифровая библиотека Europeana:<http://www.europeana.eu/portal>

2. Информационно-издательский центр по геологии и недропользованию Министерства природных ресурсов и экологии Российской Федерации - ООО "ГЕОИНФОРММАРК" <http://www.geoinform.ru/>

3. Информационно-аналитический центр «Минерал» - <http://www.mineral.ru/>

4. КонсультантПлюс: справочно - поисковая система [Электронный ресурс]. www.consultant.ru/.

5. Мировая цифровая библиотека: http://wdl.org/ru

6. Научная электронная библиотека «Scopus» https://www.scopus.com

7. Научная электронная библиотека ScienceDirect: http://www.sciencedirect.com

8. Научная электронная библиотека «eLIBRARY»:<https://elibrary.ru/> https://e.lanbook.com/books.

9. Поисковые системы Yandex, Google, Rambler, Yahoo и др.

10. Система ГАРАНТ: электронный периодический справочник [Электронный ресурс] www.garant.ru/.

11. Электронно-библиотечная система издательского центра «Лань»

12. Электронная библиотека Российской Государственной Библиотеки (РГБ):

13. Электронная библиотека учебников: http://studentam.net

14. Электронно-библиотечная система «ЭБС ЮРАЙТ» www.biblio-online.ru.

15. Электронная библиотечная система «Национальный цифровой ресурс «Руконт»». http://rucont.ru/

16. Электронно-библиотечная система http://www.sciteclibrary.ru/

## **8. МАТЕРИАЛЬНО-ТЕХНИЧЕСКОЕ ОБЕСПЕЧЕНИЕ ДИСЦИПЛИНЫ 8.1. Материально-техническое оснащение аудиторий: Аудитории для проведения лекционных занятий.**

*128 посадочных мест*

Оснащенность: Мультимедийная установка с акустической системой – 1 шт. (в т.ч. мультимедийный проектор – 1 шт., проекционная аппаратура: источник бесперебойного питания – 1 шт., экран – 1 шт., монитор – 1 шт., компьютер – 1 шт.), возможность доступа к сети «Интернет», стул для студентов – 128 шт., кресло преподавателя – 1 шт., стол – 65 шт., переносная настольная трибуна – 1 шт., доска настенная магнитно-маркерная – 2 шт., плакат в рамке настенный – 9 шт.

Перечень лицензионного программного обеспечения: Microsoft Windows 7 Professional, Microsoft Office 2007 Professional Plus, антивирусное программное обеспечение: Kaspersky Endpoint Security, 7-zip (свободно распространяемое ПО), Foxit Reader (свободно распространяемое ПО), SeaMonkey (свободно распространяемое ПО), Chromium (свободно распространяемое ПО), Java Runtime Environment (свободно распространяемое ПО), doPDF (свободно распространяемое ПО), GNU Image Manipulation Program (свободно распространяемое ПО), Inkscape (свободно распространяемое ПО), XnView (свободно распространяемое ПО), K-Lite Codec Pack (свободно распространяемое ПО), FAR Manager (свободно распространяемое ПО).

#### *64 посадочных места*

Оснащенность: Мультимедийный проектор – 1 шт., проекционная аппаратура: источник бесперебойного питания – 1 шт., экран – 1 шт., ноутбук - 1 шт., (возможность доступа к сети «Интернет»), стойка мобильная – 1 шт., стул для студентов – 64 шт., кресло преподавателя – 1 шт., стол - 33 шт., переносная настольная трибуна – 1 шт., доска белая настенная магнитно-маркерная – 1 шт., плакат в рамке настенный – 4 шт.

Перечень лицензионного программного обеспечения: Microsoft Windows 8 Professional, Microsoft Office 2007 Professional Plus, CorelDRAW Graphics Suite X5, Autodesk product: Building Design Suite Ultimate 2016, product Key: 766H1, антивирусное программное обеспечение: Kaspersky Endpoint Security, 7-zip (свободно распространяемое ПО), Foxit Reader (свободно распространяемое ПО), SeaMonkey (свободно распространяемое ПО), Chromium (свободно распространяемое ПО), Java Runtime Environment (свободно распространяемое ПО), doPDF (свободно распространяемое ПО), GNU Image Manipulation Program (свободно распространяемое ПО), Inkscape (свободно распространяемое ПО), XnView (свободно распространяемое ПО), K-Lite Codec Pack (свободно распространяемое ПО), FAR Manager (свободно распространяемое ПО).

#### *60 посадочных мест*

Оснащенность: Мультимедийный проектор – 1 шт., проекционная аппаратура: источник бесперебойного питания – 1 шт., экран – 1 шт., ноутбук - 1 шт., (возможность доступа к сети «Интернет»), стойка мобильная – 1 шт., стул для студентов – 60 шт., кресло преподавателя – 1 шт., стол - 31 шт., переносная настольная трибуна – 1 шт., доска белая настенная магнитно-маркерная – 1 шт., доска под мел – 1 шт., плакат в рамке настенный – 3 шт.

Перечень лицензионного программного обеспечения: Microsoft Windows 8 Professional, Microsoft Office 2007 Professional Plus, CorelDRAW Graphics Suite X5, Autodesk product: Building Design Suite Ultimate 2016, product Key: 766H1, антивирусное программное обеспечение: Kaspersky Endpoint Security, 7-zip (свободно распространяемое ПО), Foxit Reader (свободно распространяемое ПО), SeaMonkey (свободно распространяемое ПО), Chromium (свободно распространяемое ПО), Java Runtime Environment (свободно распространяемое ПО), doPDF

(свободно распространяемое ПО), GNU Image Manipulation Program (свободно распространяемое ПО), Inkscape (свободно распространяемое ПО), XnView (свободно распространяемое ПО), K-Lite Codec Pack (свободно распространяемое ПО), FAR Manager (свободно распространяемое ПО).

#### *56 посадочных мест*

Оснащенность: Мультимедийный проектор – 1 шт., проекционная аппаратура: источник бесперебойного питания – 1 шт., экран – 1 шт., ноутбук – 1 шт., (возможность доступа к сети «Интернет»), стойка мобильная – 1 шт., стул для студентов – 56 шт., кресло преподавателя – 1 шт., стол – 29 шт., переносная настольная трибуна – 1 шт., доска настенная магнитно-маркерная – 1 шт., плакат в рамке настенный  $-5$  шт.

Перечень лицензионного программного обеспечения: Microsoft Windows 8 Professional, Microsoft Office 2007 Professional Plus, CorelDRAW Graphics Suite X5, Autodesk product: Building Design Suite Ultimate 2016, product Key: 766H1, антивирусное программное обеспечение: Kaspersky Endpoint Security, 7-zip (свободно распространяемое ПО), Foxit Reader (свободно распространяемое ПО), SeaMonkey (свободно распространяемое ПО), Chromium (свободно распространяемое ПО), Java Runtime Environment (свободно распространяемое ПО), doPDF (свободно распространяемое ПО), GNU Image Manipulation Program (свободно распространяемое ПО), Inkscape (свободно распространяемое ПО), XnView (свободно распространяемое ПО), K-Lite Codec Pack (свободно распространяемое ПО), FAR Manager (свободно распространяемое ПО).

#### *52 посадочных места*

Оснащенность: Мультимедийный проектор – 1 шт., проекционная аппаратура: источник бесперебойного питания – 1 шт., экран – 1 шт., ноутбук – 1 шт., (возможность доступа к сети «Интернет»), стойка мобильная – 1 шт., стул для студентов – 52 шт., кресло преподавателя – 1 шт., стол – 26 шт., переносная настольная трибуна – 1 шт., доска настенная магнитно-маркерная – 1 шт., плакат в рамке настенный – 5 шт.

Перечень лицензионного программного обеспечения: Microsoft Windows 8 Professional, Microsoft Office 2007 Professional Plus, CorelDRAW Graphics Suite X5, Autodesk product: Building Design Suite Ultimate 2016, product Key: 766H1, антивирусное программное обеспечение: Kaspersky Endpoint Security, 7-zip (свободно распространяемое ПО), Foxit Reader (свободно распространяемое ПО), SeaMonkey (свободно распространяемое ПО), Chromium (свободно распространяемое ПО), Java Runtime Environment (свободно распространяемое ПО), doPDF (свободно распространяемое ПО), GNU Image Manipulation Program (свободно распространяемое ПО), Inkscape (свободно распространяемое ПО), XnView (свободно распространяемое ПО), K-Lite Codec Pack (свободно распространяемое ПО), FAR Manager (свободно распространяемое ПО).

#### **Аудитории для проведения практических занятий.**

#### *16 посадочных мест*

Оснащенность: Стол компьютерный для студентов (тип 4) - 3 шт., стол компьютерный для студентов (тип 6) - 2 шт., стол компьютерный для студентов (тип 7) - 1 шт., кресло преподавателя (сетка, цвет черный) - 17 шт., доска напольная мобильная белая магнитно-маркерная «Magnetoplan» 1800мм×1200мм - 1 шт., моноблок Lenovo M93Z Intel Q87 - 17 шт., (возможность доступа к сети «Интернет»), плакат - 5 шт.

Перечень лицензионного программного обеспечения: Microsoft Windows 7 Professional, Microsoft Office 2007 Professional Plus; CorelDRAW Graphics Suite X5, Autodesk product: Building Design Suite Ultimate 2016, product Key: 766H1, антивирусное программное обеспечение: Kaspersky Endpoint Security, 7-zip (свободно распространяемое ПО), Foxit Reader (свободно распространяемое ПО), SeaMonkey (свободно распространяемое ПО), Chromium (свободно распространяемое ПО), Java Runtime Environment (свободно распространяемое ПО), doPDF (свободно распространяемое ПО), GNU Image Manipulation Program (свободно распространяемое ПО), Inkscape (свободно распространяемое ПО), XnView (свободно распространяемое ПО), K-Lite Codec Pack (свободно распространяемое ПО), FAR Manager (свободно распространяемое ПО), Cisco Packet Tracer 7.1 (свободно распространяемое ПО), Quantum GIS (свободно

распространяемое ПО), Python (свободно распространяемое ПО), R (свободно распространяемое ПО), Rstudio (свободно распространяемое ПО), SMath Studio (свободно распространяемое ПО), GNU Octave (свободно распространяемое ПО), Scilab (свободно распространяемое ПО).

#### **8.2. Помещение для самостоятельной работы:**

1. Оснащенность помещения для самостоятельной работы: 13 посадочных мест. Стул – 25 шт., стол – 2 шт., стол компьютерный – 13 шт., шкаф – 2 шт., доска аудиторная маркерная – 1 шт., АРМ учебное ПК (монитор + системный блок) – 14 шт. Доступ к сети «Интернет», в электронную информационно-образовательную среду Университета.

Перечень лицензионного программного обеспечения: Microsoft Windows 7 Professional; Microsoft Office 2007 Professional Plus, антивирусное программное обеспечение: Kaspersky Endpoint Security, 7-zip (свободно распространяемое ПО), Foxit Reader (свободно распространяемое ПО), SeaMonkey (свободно распространяемое ПО), Chromium (свободно распространяемое ПО), Java Runtime Environment (свободно распространяемое ПО), doPDF (свободно распространяемое ПО), GNU Image Manipulation Program (свободно распространяемое ПО), Inkscape (свободно распространяемое ПО), XnView (свободно распространяемое ПО), K-Lite Codec Pack (свободно распространяемое ПО), FAR Manager (свободно распространяемое ПО).

2. Оснащенность помещения для самостоятельной работы: 17 посадочных мест. Доска для письма маркером – 1 шт., рабочие места студентов, оборудованные ПК с доступом в сеть Университета – 17 шт., мультимедийный проектор – 1 шт., АРМ преподавателя для работы с мультимедиа – 1 шт. (системный блок, мониторы – 2 шт.), стол – 18 шт., стул – 18 шт. Доступ к сети «Интернет», в электронную информационно-образовательную среду Университета.

Перечень лицензионного программного обеспечения: Microsoft Windows 7 Professional; Microsoft Windows XP Professional; Microsoft Office 2007 Professional Plus, антивирусное программное обеспечение: Kaspersky Endpoint Security, 7-zip (свободно распространяемое ПО), Foxit Reader (свободно распространяемое ПО), SeaMonkey (свободно распространяемое ПО), Chromium (свободно распространяемое ПО), Java Runtime Environment (свободно распространяемое ПО), doPDF (свободно распространяемое ПО), GNU Image Manipulation Program (свободно распространяемое ПО), Inkscape (свободно распространяемое ПО), XnView (свободно распространяемое ПО), K-Lite Codec Pack (свободно распространяемое ПО), FAR Manager (свободно распространяемое ПО).

#### **8.3. Помещения для хранения и профилактического обслуживания оборудования:**

1. Центр новых информационных технологий и средств обучения:

Оснащенность: персональный компьютер - 2 шт. (доступ к сети «Интернет»), монитор - 4 шт., сетевой накопитель - 1 шт., источник бесперебойного питания - 2 шт., телевизор плазменный Panasonic - 1 шт., точка Wi-Fi - 1 шт., паяльная станция - 2 шт., дрель - 5 шт., перфоратор - 3 шт., набор инструмента - 4 шт., тестер компьютерной сети - 3 шт., баллон со сжатым газом - 1 шт., паста теплопроводная - 1 шт., пылесос - 1 шт., радиостанция - 2 шт., стол – 4 шт., тумба на колесиках - 1 шт., подставка на колесиках - 1 шт., шкаф - 5 шт., кресло - 2 шт., лестница Alve - 1 шт.

Перечень лицензионного программного обеспечения: Microsoft Windows 7 Professional, Microsoft Office 2010 Professional Plus, антивирусное программное обеспечение: Kaspersky Endpoint Security, 7-zip (свободно распространяемое ПО), Foxit Reader (свободно распространяемое ПО), SeaMonkey (свободно распространяемое ПО), Chromium (свободно распространяемое ПО), Java Runtime Environment (свободно распространяемое ПО), doPDF (свободно распространяемое ПО), GNU Image Manipulation Program (свободно распространяемое ПО), Inkscape (свободно распространяемое ПО), XnView (свободно распространяемое ПО), K-Lite Codec Pack (свободно распространяемое ПО), FAR Manager (свободно распространяемое ПО).

2. Центр новых информационных технологий и средств обучения:

Оснащенность: стол - 5 шт., стул - 2 шт., кресло - 2 шт., шкаф - 2 шт., персональный компьютер - 2 шт. (доступ к сети «Интернет»), монитор - 2 шт., МФУ - 1 шт., тестер компьютерной сети - 1 шт., баллон со сжатым газом - 1 шт., шуруповерт - 1 шт.

Перечень лицензионного программного обеспечения: Microsoft Windows 7 Professional, Microsoft Office 2007 Professional Plus, антивирусное программное обеспечение: Kaspersky Endpoint Security, 7-zip (свободно распространяемое ПО), Foxit Reader (свободно распространяемое ПО), SeaMonkey (свободно распространяемое ПО), Chromium (свободно распространяемое ПО), Java Runtime Environment (свободно распространяемое ПО), doPDF (свободно распространяемое ПО), GNU Image Manipulation Program (свободно распространяемое ПО), Inkscape (свободно распространяемое ПО), XnView (свободно распространяемое ПО), K-Lite Codec Pack (свободно распространяемое ПО), FAR Manager (свободно распространяемое ПО).

3. Центр новых информационных технологий и средств обучения:

Оснащенность: стол - 2 шт., стул - 4 шт., кресло - 1 шт., шкаф - 2 шт., персональный компьютер - 1 шт. (доступ к сети «Интернет»), веб-камера Logitech HD C510 - 1 шт., колонки Logitech - 1 шт., тестер компьютерной сети - 1 шт., дрель - 1 шт., телефон - 1 шт., набор ручных инструментов - 1 шт.

Перечень лицензионного программного обеспечения: Microsoft Windows 7 Professional, Microsoft Office 2007 Professional Plus, антивирусное программное обеспечение: Kaspersky Endpoint Security, 7-zip (свободно распространяемое ПО), Foxit Reader (свободно распространяемое ПО), SeaMonkey (свободно распространяемое ПО), Chromium (свободно распространяемое ПО), Java Runtime Environment (свободно распространяемое ПО), doPDF (свободно распространяемое ПО), GNU Image Manipulation Program (свободно распространяемое ПО), Inkscape (свободно распространяемое ПО), XnView (свободно распространяемое ПО), K-Lite Codec Pack (свободно распространяемое ПО), FAR Manager (свободно распространяемое ПО).

#### **8.4. Лицензионное программное обеспечение:**

- 1. Microsoft Windows 7 Professional.
- 2. Microsoft Windows 8 Professional.
- 3. Microsoft Office 2007 Professional Plus.